### VK2TIP Newsletter Mid April, 2002 **Page 1 of 9** and 2007

FREE Download - MailWasher eliminating Spam, Spam, DX-TV, KLEE of Houston, Texas appears on British TV screens, AUDIOCOMMANDER® - FREE, Electronics Q & A Moves, Were You a Genius?, Short-Range Wireless Communication, Did you write a site review for me at "Alexa", What's New at Howstuffworks - How Projection Television Works, How Domain Name Servers Work, How Fuel Processors Work, How Microcontrollers Work, How Magna Doodle Works, How Maglev Trains Will Work, AD-FREE version of electronics-tutorials.com, a trivia question, humour and inspiration - 'The Sunday Sermon', 'OLD IS WHEN..... ' and so much more...

# **www.electronics-tutorials.com**

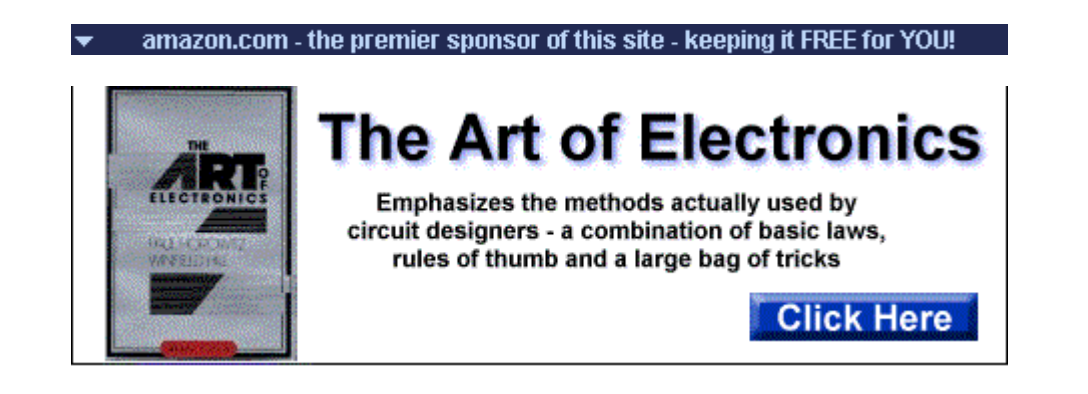

# **FROM Amazon.com -- A NAME YOU CAN TRUST**

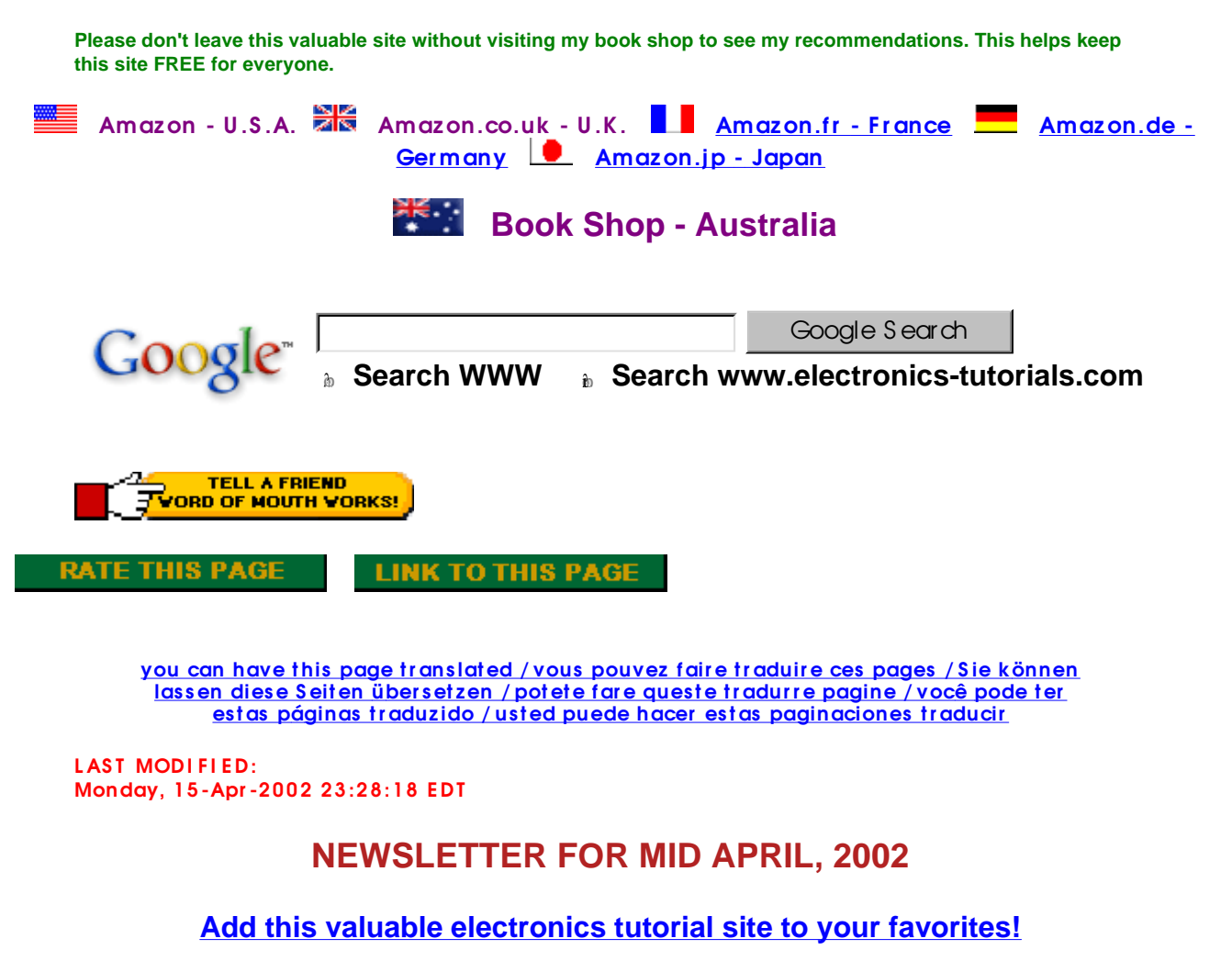

**YOU ARE HERE: HOME > ARCHIVES > VK2TIP IAN PURDIE'S MONTHLY NEWSLETTER FOR MID APRIL, 2002**

http://www.electronics-tutorials.com/newsletter/1apr-mid-2002.htm 16/04/02

#### **Hello Folks**,

Here we go...

### **EXCELLENT FREE DOWNLOAD, IF SPAM IS A PROBLEM FOR YOU**

Now if I were charging for this newsletter, this TIP alone would be worth the annual subscription. I've announced it on other News Groups and we all "rave on" about it.

"Introducing **MailWasher**, the easiest way to check and manage your emails before you download them".

"MailWasher is a powerful email checker with effective spam elimination. Discover the safe way to stop unwanted viruses and emails before they get to your computer".

"No gimmicks here, it is so easy to set up and use that you'll be managing your email like a pro in seconds. It can even be used as an effective privacy tool".

"I think you will find this to be the easiest, most effective way to manage your incoming emails. You will be amazed at how quickly you will like using MailWasher".

**NO CONNECTION** - I'm just a satisfied user \*AND\* I paid the voluntary \$20.00 donation and I also agree with every statement above. I now bounce back EVERY rotten piece of unsolicited SPAM I receive and, it was getting to plague proportions anyway. **Tell me if I'm wrong!**

#### **MailWasher**

**- make a comment? mailto:comment@electronics-tutorials.com?subject=MailWasher**

#### **SPAM**

On the topic of spam, I have now banned the use web mail addresses for new subscribers. So are many other newsletters and news groups doing the same. The pain and trouble's not worth it.

Many people use @hotmail as one example and, I thought I'd try and find out what the attraction was by signing myself up. You've gotta be kidding!

I signed up on day one, ensured I wasn't in any directory list and never used my new email address anywhere. Guess what!

Within 48 hours I had 16 spam messages, what a joke! So much for hotmail privacy provisions...

My view is that everyone has at least one "real" email address, if you are a licensed amateur for example, you can use the free and excellent **qsl.net** for relay purposes, I have vk2tip@qsl.net. Try and make a donation if you do. Many other organisations provide a similar service, I'm even looking into providing one. If you don't want to use some sort of "real" email address for my newsletter, **then what are you telling me?**

#### **CORRECTIONS** -

**http://www.electronics-tutorials.com/corrections.htm**

[RANT MODE OFF]

**- make a comment?**

### **mailto:comment@electronics-tutorials.com?subject=Real Addresses**

### **DX-TV, KLEE of Houston, Texas appears on British TV screens**

A broadcast by Houston TV station KLEE was received by viewers in England, three years after the station had gone off the air!

Have you ever wondered what ultimately becomes of the waves that radio and TV stations sent out into space 24 hours a day? Do they fade and vanish or do they keep going forever? We do know that sometimes pictures appear mysteriously, long after a program has finished. One of the most famous of all such weird happenings was in England in September 1953.

Viewers in many parts of England suddenly saw an identification card for TV station KLEE of Houston, Texas appear on their screens one day. Several viewers took pictures of the image to prove the happening, but when British broadcasting engineers advised KLEE in Houston of the unusual event, they were told that the station had been off the air since 1950. No KLEE identification card had been shown for the past three years.

Where had the picture been for three years? Why did it appear only in England and how did it get back from wherever it had been? It makes you wonder, doesn't it?

#### **The True Story**.

**- make a comment? mailto:comment@electronics-tutorials.com?subject=DX-TV**

### **AUDIOCOMMANDER® - FREE**

I've downloaded this for free but I haven't had time to check it out. It's claimed:

- λ S uperior audio interface for PC multimedia control applications.
- λ Access noise cancellation features for microphone enhancement.

λ Audio wizard sets microphone levels to optimize speech-enabled applications: Internet telephony, videoconferencing, speech recognition and other voice-driven applications.

You need to register - no big deal **Download AudioCommander FREE with Audio Demonstration**

## **ELECTRONICS Q & A MOVES**

Our popular Electronics Q & A Discussion Group has moved from Yahoo!

If you haven't re-subscribed from the old one or would like to join us, then go here.

**New Electronics Q & A list**.

**- make a comment? mailto:comment@electronics-tutorials.com?subject=EQ&A**

## **WERE YOU A GENIUS?**

From the **April issue**. How many did you get 3 or 6?

# **DID YOU WRITE A SITE REVIEW FOR ME AT "ALEXA"**

Write a review of my site and share your thoughts. Only takes a few minutes while you're here. I think a whole 18 people out of thousands (literally) took the time so far...

**http://info.alexa.com/data/details/write\_review?url=electronics-tutorials.com/** 

#### **- make a comment? mailto:comment@electronics-tutorials.com?subject=Alexa**

# **SHORT-RANGE WIRELESS COMMUNICATION**

Fundamentals of RF System Design and Application (With CD-ROM) by Alan Bensky

Written for technically oriented readers, this book offers a basic but comprehensive understanding of radio communication, including satellite and cellular systems, with an emphasis on short-range or low-power wireless applications.

This book fills the void for those looking to develop wireless digital communication between personal computers, peripherals, and consumer electronic devices using short-range RF. Illustrative examples and diagrams accompany basic theoretical discussions. Information is included concerning rules and regulations governing unlicensed short-range radio equipment for the United States, Canada, and Europe.

The accompanying CD-ROM contains real-world examples of engineering worksheets for shortrange communication system designs.

**Buy: Short-Range Wireless Communication**

## **WHAT'S NEW AT HOWSTUFFWORKS**

#### **How Projection Television Works**

When the picture has to be BIG, projection television is called in. Learn how these systems produce a high-resolution image for a huge screen.

#### **How Projection Television Works**

#### **How Domain Name Servers Work**

If you're online a lot, you use DNS servers hundreds of times a day -- and you may not even know it. Find out how this global, usually invisible system helps get Web pages to your machine.

**How Domain Name Servers Work**

#### **How Fuel Processors Work**

Hydrogen gas is hard to store, so fuel processors are crucial to most commercial fuel cells. Learn how fuel processors supply the hydrogen and how efficient they really are.

#### **How Fuel Processors Work**

#### **How Microcontrollers Work**

Most modern electronic devices contain an embedded microcontroller. It's basically a dedicated computer. Find out how these devices work and experiment with one on your own!

### **How Microcontrollers Work**

#### **How Magna Doodle Works**

The Magna Doodle... For kids, it's a cool toy. For parents, it's art without the mess. For adults it is a tribute to the beauty of physics. Discover the science behind the Doodle.

#### **How Magna Doodle Works**

#### **How Maglev Trains Will Work**

A commercial magnetic levitation train will be running in China by the end of 2003. Find out how maglev trains float above the "track" and achieve speeds of more than 300 mph.

#### **How Maglev Trains Will Work**

**- make a comment? mailto:comment@electronics-tutorials.com?subject=HSW**

### **AD-FREE version of electronics-tutorials.com**

If you're looking for an ad-free version of electronics-tutorials.com, you're in luck! You will be able to get Electronics Tutorials ad-free for less than 3 cents a day! Plus a whole lot more... Coming soon...

**- make a comment? mailto:comment@electronics-tutorials.com?subject=Ad-Free Site**

> amazon.com - the premier sponsor of this site - keeping it FREE for YOU!  $\overline{\phantom{0}}$

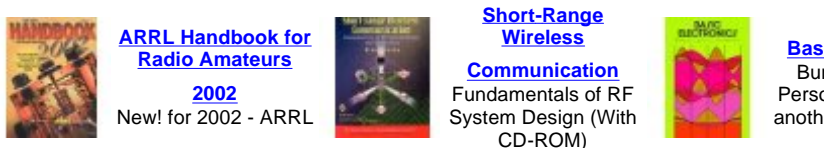

**Basic Electronics** Bureau Of Naval Personnel U S. Navy another popular seller

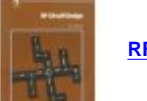

**RF Circuit Design** Chris Bowick

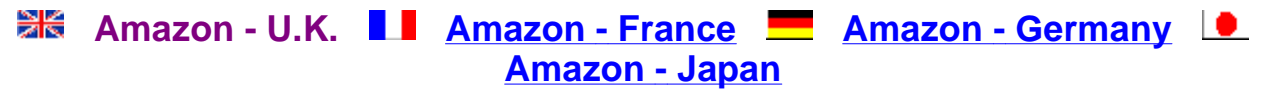

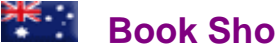

# **Book Shop - Australia**

# **TRIVIA QUESTION**

In the late 1950's or early 1960's there was a hit named "Prettiest Girl in School". This was recorded by Tony Perkins.

**QUESTION:** - "Other than that song, what was Tony Perkins best remembered for?"

**- your answer? mailto:comment@electronics-tutorials.com?subject=Tony Perkins**

# **HUMOUR AND INSPIRATION**

(by ever popular demand) -

### **THE SUNDAY SERMON**

In his Sunday sermon, the minister used "Forgive Your Enemies" as his subject. After the sermon, he asked how many were willing to forgive their enemies. About half held up their hands.

Not satisfied, he harangued the congregation for another twenty minutes and repeated his question. This received a response of eighty percent.

Still unsatisfied, he lectured for fifteen more minutes and repeated his question. All responded except one elderly lady in the rear.

"Mrs. Jones, are you not willing to forgive your enemies?"

"I don't have any."

"Mrs. Jones, that is very unusual. How old are you?"

"Ninety-six."

"Mrs. Jones, please come down in front and tell the congregation how a lady can live to be ninetysix and not have an enemy in the world."

The old lady teetered down the aisle, slowly turned to face the congregation, and blurted out, "I outlived them all."

**Source** - The now famous Chuck Mabbot.

#### **AND**

#### **"OLD" IS WHEN.....**

Your sweetie says, "Let's go upstairs and make love," and you answer, "Honey, I can't do both!"

Your friends compliment you on your new alligator shoes and you're barefoot.

A good looking babe catches your fancy and your pacemaker opens the garage door.

If you're a lady, going bra-less pulls all the wrinkles out of your face.

You don't care where your spouse goes, just as long as you don't have to go along.

You are cautioned to slow down by the doctor instead of by the police.

Getting a little action" means I don't need to take any fiber today.

"Getting lucky" means you find your car in the parking lot.

**Source** - The even more famous Chuck Mabbot.

#### **- make a comment?**

**mailto:comment@electronics-tutorials.com?subject=Jokes - Mid-April, 2002**

# **NOW ONCE AGAIN FOR EVERYBODY**

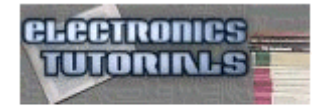

**PAYPAL DONATE NOW!** Help to keep this site FREE for YOU!

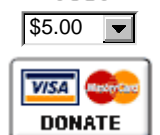

Click to donate through PayPal

Be on good terms with yourself, feel smug for the rest of this week. Go here and kindly DO something constructive for us all. **http://www.electronics-tutorials.com/site-costsdonation.htm**

**OR Just click on the "donate" image to your left**.

These fine folks did! - updated **http://www.electronics-tutorials.com/donor-listing.htm**

# **IF YOU ENJOY RECEIVING THIS NEWSLETTER**

Tell a friend to subscribe, tell a news group or a discussion group, tell the world! Write to your favourite magazine! Email costs absolutely nothing, well very little anyway.

# **HOW TO MAIL THIS PAGE TO A FRIEND**

#### **Using Internet Explorer:**

- λ S elect " Mail" from the I nternet Explorer menu
- λ S elect " S end Page" from the Mail menu

#### **Using Netscape:**

- $λ$  Right dick your mouse
- λ Left click " S end Page"

#### **Multiple Addressing**

You can send a page to hundreds of friends at the same time. To avoid sharing your friend's names and addresses, put all your friends in the "Bcc" or blind carbon copy section of your e-mail header. Put your own e-mail address in the "To" section.

# **RECOMMEND THIS PAGE TO A FRIEND**

**TELL A FRIEND** VORD OF MOUTH VORKS!

#### **GO ON - TELL A FRIEND!**

Please feel free to forward this newsletter in its entirety to other interested people. Please do.

 $~\sim$   $~\sim$   $~\sim$   $~\sim$   $~\sim$   $~\sim$   $~\sim$   $~\sim$   $~\sim$ 

#### **A PERSONAL RECOMMENDATION** - Affiliated

Ian Purdie, VK2TIP of www.electronics-tutorials.com personally uses and recommends - Web Wizards - this is where my main site lives in the U.S.A.: **http://www.electronics-tutorials.com/webwizards/**

See Robert Marlbrough, Jr. for Hosting, Design, eCommerce, Registrations, Search Engines, Marketing, and more. Visit Rob's site today! Good value, nice bloke.

**http://www.electronics-tutorials.com/webwizards/**

# **ARCHIVES OF PREVIOUS NEWSLETTERS:**

**http://www.electronics- tutorials.com/newsletter/newsletter.htm**

# **FINALLY**

#### **YOUR PERSONAL SUBSCRIPTION RECORD**

This was included in your email notification.

**CORRECTIONS http://www.electronics-tutorials.com/corrections.htm**

To **UNSUBSCRIBE** simply click and send: **mailto:remove@electronics-tutorials.com?subject=Unsubscribe-me- please**

PLEASE include the email address used in your notification. Any other email address you use is totally meaningless.

~~~~~~~~~~~~~~~

#### **FEEDBACK, FLAMES!**

Heaps of thanks to those who take the time and trouble

**mailto:feedback@electronics-tutorials.com?subject=Feedback!** 

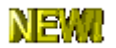

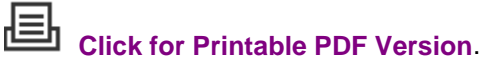

That's all folks

72/73's and oink

Ian Purdie Budgewoi N.S.W. Australia - Co-ords S33º14', E151º34' VK2TIP "I'll give ya the TIP mate" QRP-L #1978. SOC #171 FP#91 URL - **http://www.electronics- tutorials.com/** URL - **http://my.integritynet.com.au/purdic/**

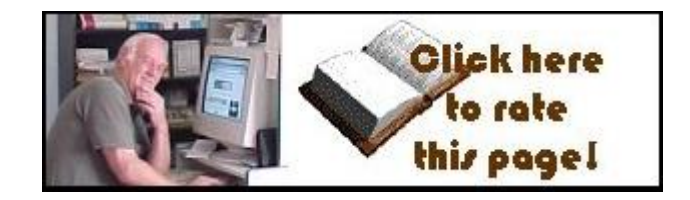

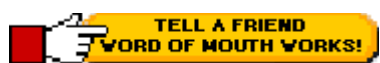

Please send me your valuable comments and suggestions! Tell your friends, tell a news group, tell the world!

Absolutely essential to keeping abreast of new and updated electronics tutorials is our **comments or subscribe to our highly regarded FREE monthly newsletter form**. Unsubscribe any time you like.

**YOU ARE HERE: HOME > ARCHIVES > VK2TIP IAN PURDIE'S MONTHLY NEWSLETTER FOR MID APRIL, 2002**

The author I an C. Purdie, VK2TIP of www.